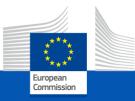

#### Dear participants, Welcome to the webinar session on the

### **CBAM TRANSITIONAL REGISTRY**

# Please be patient, the webinar will start at 14:00 (CET).

This webinar will focus on the usage of the CBAM registry and the questions from participants should be relevant to the subject of the webinar. Any questions outside the subject of the webinar will be noted and will be addressed later on by the Frequently Asked Questions document that will be published on the CBAM Europa site.

#### 23 November 2023

### The Carbon Border Adjustment Mechanism (CBAM)

Please make sure that you appear in Zoom with your name and affiliation.

If needed, rename yourself:

- Click on the "Participants" icon in the Zoom toolbar.
- In the "Participants" window, next to your name click on "More" and choose "Rename".
- Enter a new name and click "Rename" to save it. You will see the new name showing in the "Participants" window.

Starting time: 14:00 (CET)

23 November 2023

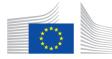

### The Carbon Border Adjustment Mechanism (CBAM)

- All participants are muted
- Webinar is being recorded and will be made public
- Video recording is not allowed
- Please write your questions in the chat they will be answered at the end of the webinar
- A feedback survey will appear on your screen at the end of webinar
- The presentation will be uploaded on the <u>DG TAXUD CBAM</u> webpage, where you can also find additional materials

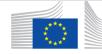

### CBAM Transitional Registry Session 1 Questions

**CBAM Transitional Registry user manual for Declarants** 

Provisional list of National Competent Authorities (NCAs) for the Carbon Border Adjustment Mechanism. There are still 2 MS pending.

The access to the CBAM Transitional Registry is managed by the NCAs. It is part of the NCAs responsibilities.

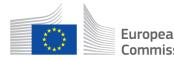

4

## **Training Objectives**

|            | CBAM Report Data Model               |
|------------|--------------------------------------|
|            | CBAM Report State Transition Diagram |
| $\bigcirc$ | Access the CBAM Registry             |
|            | Operators & Installations Registry   |
|            | Home page                            |
|            | Navigation into a CBAM Report        |
|            | Report Actions                       |
|            | My Importers                         |
|            | My Profile Information               |
|            | Preferences                          |
|            | Supporting Documents                 |
|            | Demo                                 |
|            | Questions & Answers                  |

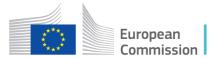

| 1x                                       |    |
|------------------------------------------|----|
| EPORT ISSUE DATE                         |    |
| RAFT REPORT ID                           |    |
| EPORT ID                                 |    |
| EPORTING PERIOD                          |    |
| EAR                                      |    |
| REPORTING DECLARANT                      | b  |
| ADDRESS                                  | 1x |
| REPRESENTATIVE                           | 01 |
| ADDRESS                                  | 1x |
| MPORTER                                  | 01 |
| ADDRESS                                  | 1x |
| NATIONAL COMP. AUTH.                     | 1x |
| GNATURES                                 | 1x |
| REPORT CONFIRMATION                      | 1x |
| TYPE OF APPLICABLE RULES<br>CONFIRMATION | 01 |
| REMARKS                                  | 01 |

| CBAM GOODS IMPORTED                        |     |
|--------------------------------------------|-----|
| 199999                                     |     |
|                                            |     |
| GOODS ITEM NUMBER                          |     |
| REPRESENTATIVE                             | 01  |
|                                            |     |
| ADDRESS                                    | 1x  |
| IMPORTER                                   | 01  |
| ADDRESS                                    | 1x  |
| COMMODITY CODE                             | 1x  |
| - HARMONIZED SYSTEM SUB-HEADING CODE       |     |
| COMBINED NOMENCLATURE CODE                 |     |
| COMMODITY DETAILS                          | 1x  |
| COUNTRY OF ORIGIN                          | 1x  |
| IMPORTED QUANTITY PER CUSTOMS<br>PROCEDURE | 1x  |
| PROCEDURE                                  | 1x  |
| - HOLEDONE                                 |     |
| UNWARD PROCESSING INFORMATION              | 1x  |
| AREA OF IMPORT                             | 01  |
| GOODS MEASURE (PER PROCEDURE)              | 2x  |
| SPECIAL REFERENCES FOR GOODS               | 01  |
| GOODS MEASURE (IMPORTED)                   | 1x  |
| GOODS IMPORTED TOTAL EMISSIONS             | 1x  |
| SUPPORTING DOCUMENTS (FOR GOODS)           | 099 |
|                                            |     |
| ATTACHMENTS                                | 01  |

| CBAM GOODS EMISSIO                                 | NS    |
|----------------------------------------------------|-------|
|                                                    | _     |
| EMISSIONS SEQUENCE NUMBER                          |       |
| COUNTRY OF PRODUCTION                              |       |
| INSTALLATION OPERATOR                              | 01    |
| ADDRESS                                            |       |
|                                                    | 1x    |
| CONTACT DETAILS                                    | 19    |
| INSTALLATION                                       | 01    |
| ADDRESS                                            | 1x    |
|                                                    |       |
| GOODS MEASURE (PRODUCED)                           | 1x    |
| INSTALLATION EMISSIONS                             | 1×    |
| DIRECT EMBEDDED EMISSIONS                          | 1x    |
| INDIRECT EMBEDDED EMISSIONS                        | 1x    |
| PRODUCTION METHOD & QUALIFYING                     |       |
| PARAMETERS                                         | 199   |
| DIRECT EMISSIONS QUALIFYING                        |       |
| PARAMETERS                                         | 099   |
| INDIRECT EMISSIONS QUALIFYING                      |       |
| PARAMETERS                                         | 099   |
| SUPPORTING DOCUMENTS<br>(FOR EMISSIONS DEFINITION) | 099   |
| ATTACHMENTS                                        | 01    |
|                                                    | 0113  |
| CARBON PRICE DUE                                   | 099   |
| PRODUCTS COVERED UNDER CARBON<br>DUE               | PRICE |
|                                                    |       |
| GOODS MEASURE (COVERED)                            | 0     |
| REMARKS                                            | 0     |

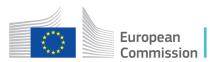

### **CBAM Report State Transition Diagram**

#### Declarants

- Create a Report when the Reporting Period has been opened
- Save the Report as Draft (Edit and Save as many times as needed)
- Proceed with the Submission of the Report
- Amend the submitted Report to correct the contents (Amend as many times as needed provided that the Reporting Period is still open).
- Invalidate the Report •

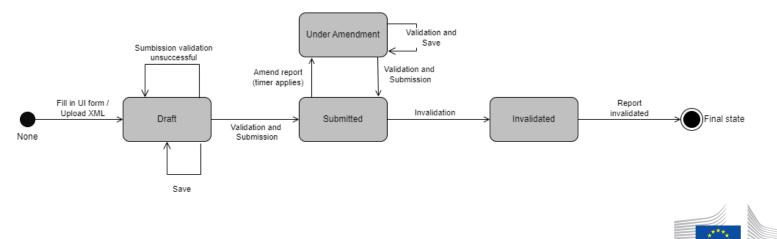

European

### **CBAM Transitional Registry Access**

Users need to be registered in UUM&DS with the appropriate business profile.

| CBAM Access |                |                                                     |  |  |
|-------------|----------------|-----------------------------------------------------|--|--|
| Environment | Users          | Endpoint                                            |  |  |
| Production  | All Declarants | https://cbam.ec.europa.eu/declarant                 |  |  |
| Conformance | All Declarants | https://conformance.cbam.ec.europa.eu/d<br>eclarant |  |  |

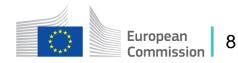

### **UUM&DS** Authentication page

Access is only allowed to Importers, Indirect Custom Representatives registered in UUM&DS.

| European Commission > TAXUD authentication portal | THENTICATION PORTAL                                                                                 |       |
|---------------------------------------------------|----------------------------------------------------------------------------------------------------|-------|
|                                                   | Where Are You From                                                                                  |       |
|                                                   | Select the domain of the application you request access<br>to<br>Carbon Border Adjustment Mechanism |       |
|                                                   | Select the country where you want to be authenticated Belgium                                       |       |
|                                                   | Select type of actor<br>Economic Operator                                                           |       |
|                                                   | Type of ID<br>EORI Y                                                                                |       |
|                                                   | ID<br>BE1457893 Validate                                                                            | Europ |
|                                                   |                                                                                                    | Comn  |

### **Home Page**

Home Page – Upon successful authentication this screen will be shown

|          | European<br>Commission CBAM    | Adjustment Mechanism  |                   | DEMO User 🕡 🗊        |
|----------|--------------------------------|-----------------------|-------------------|----------------------|
| ≡        |                                |                       |                   |                      |
| <b>ስ</b> | Home Page                      |                       |                   |                      |
| <b>*</b> | ピ                              |                       | **                | ۲                    |
| 2<br>1   | My Quarterly Reports<br>more   | Installations<br>more | Operators<br>more | My importers<br>more |
|          | My profile information<br>more |                       |                   |                      |

CBAM v1.1.1.0

European

Commission

10

### **Home Page**

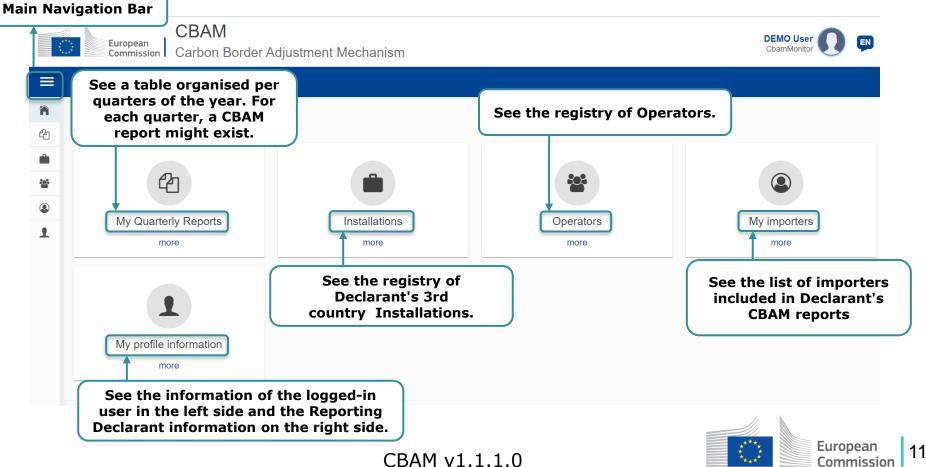

### **Operators Registry**

| Operators          |                            |                | re information for th<br>roducing CBAM Goods.<br>Click to Crea | •                             |
|--------------------|----------------------------|----------------|----------------------------------------------------------------|-------------------------------|
| Operators registry | Operator name ≑            | Country code ≑ | City ≑                                                         | Create an operator<br>Actions |
|                    |                            |                |                                                                |                               |
| ChinaSteel         | Shanghai MingShuo Steel Co | CN             | Shanghai Click to Edit an Operator                             |                               |
|                    |                            |                | Click to De                                                    | elete an Operator             |
|                    |                            | CBAM v1.1.1.0  |                                                                | European<br>Commission        |

### **Installations Registry**

| Installations<br>more  | CBAM System a countries. | allows to store inforr      | nation for installati   | ons in third           |
|------------------------|--------------------------|-----------------------------|-------------------------|------------------------|
|                        |                          |                             | Click to Create an i    | nstallation            |
| Installations registry |                          |                             |                         | Create an installation |
| Installation ID *      | Installation name 🗘      | Country of establishment \$ | City ‡                  | Actions                |
|                        |                          |                             |                         |                        |
| IN01                   | Bursa steel factory INC  | TR                          | Istanbul                | / =                    |
| IN02                   | JMA Steel Factory INC    | CA                          | Vancouver               |                        |
|                        |                          | Click                       | to Edit an Installation |                        |
|                        |                          |                             | Click to Delete an      | Installation           |
|                        |                          | CBAM v1.1.1.0               |                         | European<br>Commission |

CBAM v1.1.1.0

13

### **Create an Installation**

| Create an installation                 | Fields marked<br>with an asterisk<br>are mandatory                 |              |                           |                    | um numbo<br>racters       | er              |                      |
|----------------------------------------|--------------------------------------------------------------------|--------------|---------------------------|--------------------|---------------------------|-----------------|----------------------|
| Address<br>Country of establishment *  |                                                                    |              | Search i                  | n operator registr | /                         |                 | $\overline{\otimes}$ |
| Sub-division                           |                                                                    |              | -                         | Operator ID \$     | Operator name \$          | Country code \$ | City 🗘               |
| City                                   |                                                                    |              |                           |                    |                           |                 |                      |
| Street                                 |                                                                    |              | - 0                       | OP03-0001          | Carousel Logistics<br>LTD | CA              | Vancouver            |
|                                        |                                                                    |              | 0                         | OP04-0001          | TR Steel Operator<br>LTD  | TR              | Istanbul             |
| Street additional line                 |                                                                    |              | 0                         | OP05-0002          | CN Steel Operator<br>LTD  | CM              | Shanghai             |
| Number                                 |                                                                    |              | 0                         | OP07-0003          | Goldfinder, Inc.          | US              | Fort Knox            |
|                                        | An installation needs                                              |              | - 0                       | OP07-0004          | Thunderball               | BS              | Nassau               |
| Postcode                               | to be linked with an<br>operator. Click to<br>Search in operators' |              | Items per p<br>Showing 1- | age 10 ▼<br>5 of 5 |                           |                 | н к ж                |
|                                        | registry                                                           |              | -                         |                    | 47                        |                 | Cancel               |
| The company name of the installation * |                                                                    | 3AM v1.1.1.0 | 15                        |                    |                           |                 | uropean<br>ommission |

### **My quarterly reports**

| / Quarterly Repor | orts   |               |         | includ        | to <mark>Upload a zip fi</mark><br>le the XML of the<br>ny relevant attac | e CBAM Report |
|-------------------|--------|---------------|---------|---------------|---------------------------------------------------------------------------|---------------|
| Quarter ≑         | Year 🗸 | Last edited ≑ | State ≑ | Report ¢      | Invalidated<br>Reports                                                    | Actions       |
|                   |        |               |         |               |                                                                           |               |
| Q3                | 2023   |               |         | Not Added yet |                                                                           |               |
| Q2                | 2023   |               |         | Not Added yet |                                                                           | Create        |

### **CBAM Report – Header tabs**

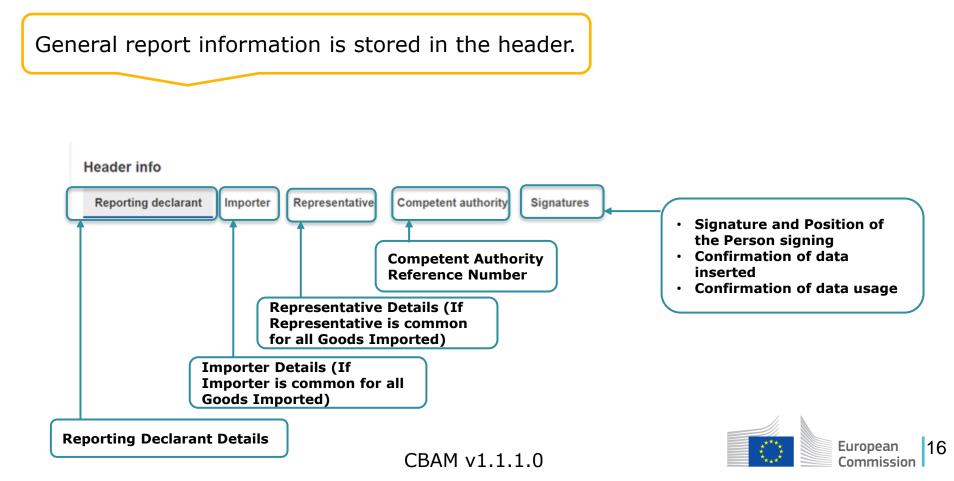

### **Header - Reporting declarant**

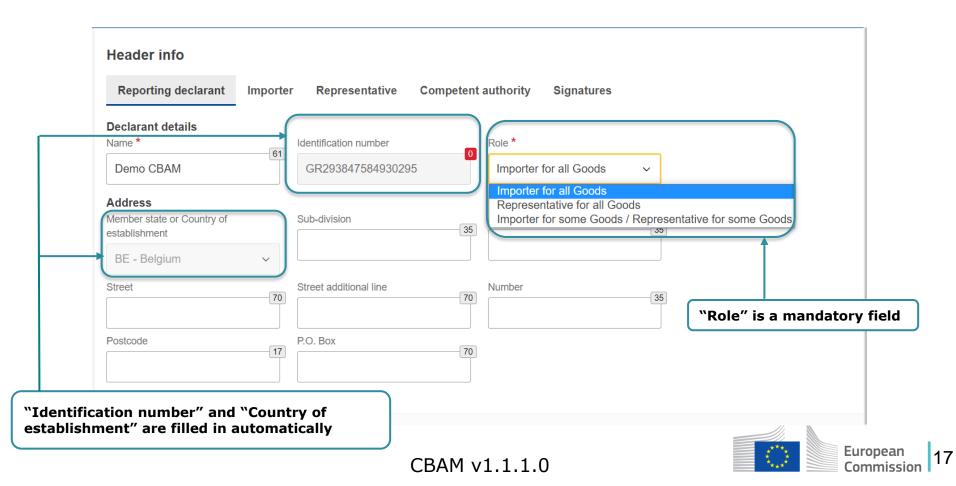

### **Header - Importer**

#### Declare Importer at Header if Importer is common for all Goods Imported

| Header info                                                                                                    |                                                                                                    |        |
|----------------------------------------------------------------------------------------------------|----------------------------------------------------------------------------------------------------|--------|
| Reporting declarant Importer Representative Competent authority S                                                                                                    | Signatures 🚹                                                                                                    |        |
| If importer is defined here it will be applied for every good item. If the report includes multiple import     Declarant acts as importer     Add importer     Click to Add importer,     if the importer is not     the same as the | ters, they need to be defined separately for each good.         Reporting declarant       Importer       Representative       Competent authority       Signatures         If importer is defined here it will be applied for every good item. If the report includes multiple importers, they need to be defined separately for each good.         Importer details |        |
| Reporting Declarant                                                                                                    |                                                                                                    | Delete |
|                                                                                                    | Name* Identification number* 17                                                                                                    |        |
|                                                                                                    | Address<br>Member State of establishment * Sub-division City *                                                                                                    |        |
| Check the box, if the                                                                                                    | Member State of establishment * Sub-division City *                                                                                                    |        |
| Reporting Declarant is the importer for all goods                                                                                                    | Street Street additional line Number                                                                                                    |        |
|                                                                                                    | Postcode P.O. Box 70                                                                                                    |        |

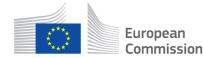

### **Header - Representative**

#### Declare Representative at Header if Representative is common for all Goods Imported

|   | Header info                                                                                               |                                                                                                    |   |
|---|----------------------------------------------------------------------------------------------------|----------------------------------------------------------------------------------------------------|---|
|   | Reporting declarant Importer Representative Competent authority                                           | Signatures 1                                                                                                    |   |
| 6 | f I representative is defined here it will be applied for every good item. If the report includes multipl | le representatives, they need to be defined separately for each good.                                                                                                    |   |
|   | Declarant acts as representative                                                                          | Reporting declarant Importer Representative Competent authority Signatures                                                                                                   |   |
|   | Add representative Click to Add representative, if the                                                    | If representative is defined here it will be applied for every good item. If the report includes multiple representatives, they need to be defined separately for each good. |   |
| ľ | representative is not                                                                                     | Representative details                                                                                                    |   |
|   | the same as the<br>Reporting Declarant                                                                    | Delete                                                                                                    | ^ |
|   |                                                                                                    | Name* Identification number*                                                                                                    |   |
|   |                                                                                                    | Address                                                                                                    |   |
|   |                                                                                                    | Member State of establishment * Sub-division City *                                                                                                    |   |
|   | Check the box, if the<br>Reporting Declarant is the                                                       | Street Official line Number                                                                                                    |   |
| i | mporter's representative<br>or all goods                                                                  | Postcode P.O. Box 70                                                                                                    |   |

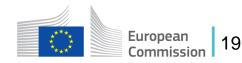

### **Header - Competent Authority**

Competent Authority reference number is automatically filled in based on the country where the Reporting Declarant's EORI number belongs to.

If it is not filled in automatically, the user needs to contact their respective National Competent Authority Service Desk.

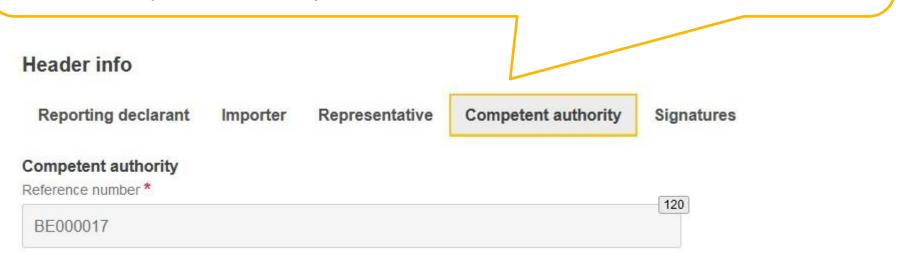

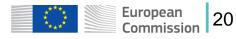

### **Header - Signatures**

|                                                          | -        |                      |                     |                         |                         |               |
|----------------------------------------------------------|----------|----------------------|---------------------|-------------------------|-------------------------|---------------|
| Header info                                              |          |                      |                     |                         |                         |               |
| Reporting declarant                                      | Importer | Representative       | Competent authority | Signatures              |                         |               |
| Report confirmation<br>Date of signature *<br>dd/mm/yyyy |          | Place of signature * | 128                 | Signature (Full Name) * | Position of person sign | ning *<br>128 |

I certify that to the best of my knowledge the information provided on this form and attachments is accurate and complete.

I confirm that the data and information provided in this CBAM Report are to be used and shared between the EU commission and Competent Authorities in accordance with Regulation (EU) 2023/956 of the European Parliament and of the Council of 10 May 2023 establishing a carbon border adjustment mechanism, Commission Implementing Regulation (EU) 2023/xxxx laying down the rules for the application of Regulation (EU) 2023/956 of the European Parliament and of the Council as regards reporting obligations for the purposes of the carbon border adjustment mechanism during the transitional period, and Union or national law.

#### All fields are mandatory to be filled to submit the report

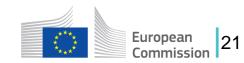

### **CBAM Report – Header Actions**

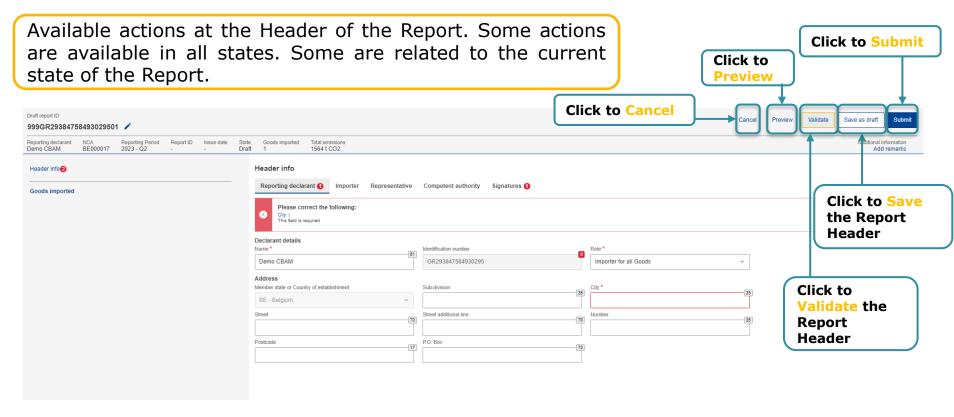

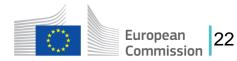

### **CBAM Report – Add a Good Imported**

At least one good must be declared in the report.

| Draft report ID 999GR29384758493029501                                                                    |                                                |                     |             |             |                 | Cancel   | Preview      | Validate        | Save as draft Submit                  |
|----------------------------------------------------------------------------------------------------|------------------------------------------------|---------------------|-------------|-------------|-----------------|----------|--------------|-----------------|---------------------------------------|
| Reporting declarant NCA Reporting Period Report ID Issue date State<br>Demo CBAM BE000017 2023 - Q2 Draft | Goods imported Total emissions<br>1 1564 t CO2 |                     |             |             |                 |          |              |                 | Additional information<br>Add remarks |
| Header info                                                                                               | Goods imported                                 |                     |             |             | Click to Add a  | good     | ]            |                 | Add a good                            |
| Goods imported                                                                                            | CN code *                                      | Country of origin 🗘 | Importer \$ | Representat | ive    Quantity |          | Goods import | ed total emissi | ons                                   |
| Add a good                                                                                                |                                                |                     |             |             |                 |          |              |                 | Edit                                  |
| 12 Tonnes   1564 t CO2<br>2 emissions                                                                     | <b>9</b> 72061000                              | AL                  |             |             | 12              |          | 1564 t CO2   |                 | 1                                     |
|                                                                                                    | Items per page 10  Showing 1-1 of 1            |                     |             |             |                 |          |              |                 | н ч р н                               |
|                                                                                                    |                                                |                     |             |             | Clic            | c to Edi | t or De      | elete a         | a good                                |
| Click to Add a good                                                                                       |                                                |                     |             |             |                 |          |              |                 |                                       |

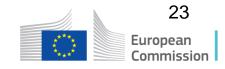

### **CBAM Report – Goods Imported Tabs**

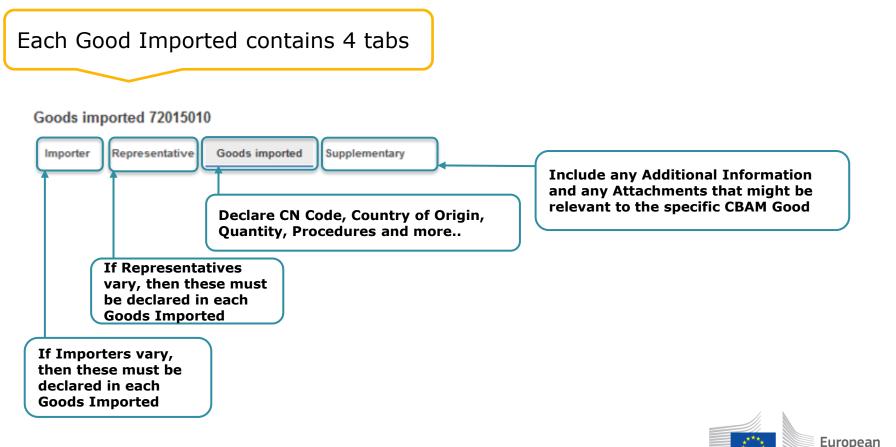

24

Commission

### **Goods Imported – Importer & Representative**

Declare Importer at Goods Imported Level if Importers are not common for all Goods Imported.

Declare Representative at Goods Imported Level if Representatives are not common for all Goods Imported.

In the case that Importer and/or Representative are declared in the Header level, the corresponding tabs are hidden on the Goods Imported Level.

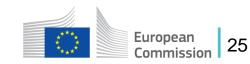

### **Goods imported – Goods Imported Tab**

| Goods imported                                                                                                    |                                                                   |                                               |                                                              |     |
|----------------------------------------------------------------------------------------------------|-------------------------------------------------------------------|-----------------------------------------------|--------------------------------------------------------------|-----|
| Importer Representative Goods imported Supplementary                                                                                   | Select HS s                                                       | ub-heading code.                              |                                                              |     |
| Commodity<br>HS sub-heading code *                                                                                                    | CN code *                                                         | Description of goods *                        |                                                              | 512 |
| Country of origin<br>Country code *<br>Imported quantity per oustoms procedure<br>Add new<br>1. Requested procedure:   Area of import: | Click to Add new<br>Imported quantity<br>per customs<br>procedure | Click to Add new<br>Quantity per<br>procedure | Commodity<br>HS sub-heading code *<br>72 ×                   | ~   |
| Area of import<br>Area of import                                                                                                    | Procedure<br>Requested procedure *                                | Previous procedure                            | 720000 - IRON AND STEEL<br>720100 - I. PRIMARY MATERIALS; PR |     |
| Goods measure (per procedure) Add new Invard processing                                                                                | Net mass *                                                        | Type of measurement unit *                    | 720110 - Non-alloy pig iron containing                       |     |
| Special references for goods Additional information                                                                                    | 512                                                               | ]                                             | 720150 - Alloy pig iron; spiegeleisen                        |     |
| Goods measure (imported)<br>Net mass                                                                                                   | Type of measurement unit *                                        |                                               |                                                              |     |
| Goods imported total emissions<br>Goods total emissions<br>t CO2                                                                       | Goods emissions per unit of product tCO2/unit                     | Goods direct emissions t CO2                  | Goods indirect emissions                                     | 202 |
| Type of measurement unit for emissions *                                                                                               | CBAM v1                                                           |                                               | 20                                                           |     |

### **Goods Imported – Supplementary Tab**

| Goods imported                                                                                                    |      |                                              |                  |
|----------------------------------------------------------------------------------------------------|------|----------------------------------------------|------------------|
| Importer Representative Goods imported Supplementary                                                                       |      |                                              |                  |
| Goods' additional information<br>Remarks                                                                                   | 512  |                                              |                  |
| Supporting documents Click to Add new supporting                                                                           |      |                                              | Click to Delete. |
| 1. document<br>Type * Country of document issuance                                                                         |      | Reference number * Document line item number |                  |
| Issuing authority name                                                                                                    | ~    | Validity end date           dd/mm/yyyy       | 5                |
| Description                                                                                                    | 256  |                                              |                  |
| File<br>The allowed file types for upload are: PDF, DOC, DOCX, XLS, XLSX, JPEG, XML The maximum allowed file size is 20 MB |      | Choose file Drag and drop file here          |                  |
|                                                                                                    | 2048 |                                              |                  |

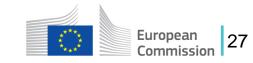

### **CBAM Report – Emissions**

For each CBAM good added in the report, its respective emissions need to be declared.

| Goods imported <b>73021028</b>                                      |                                                                           | Back | Validate |
|---------------------------------------------------------------------|---------------------------------------------------------------------------|------|----------|
| CN code Importer Representative 73021028                            | Country of origin Quantity Goods imported total emissions<br>AO           |      |          |
| Goods imported 73021028<br>Of a weight per metre of less than 36 kg | 1.  <br>Installations Emissions Parameters Carbon price due Supplementary |      |          |
| Emissions<br>Add an emission                                        | Country of production                                                     |      |          |
|                                                                     | The company name of the installation Add new                              |      |          |
| Click to Delete<br>an emission                                      | Installation                                                              |      |          |
|                                                                     | Add new                                                                   |      |          |
| to Add an emission                                                  |                                                                           |      | 4        |

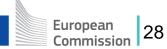

### **CBAM Report – Emissions Tabs**

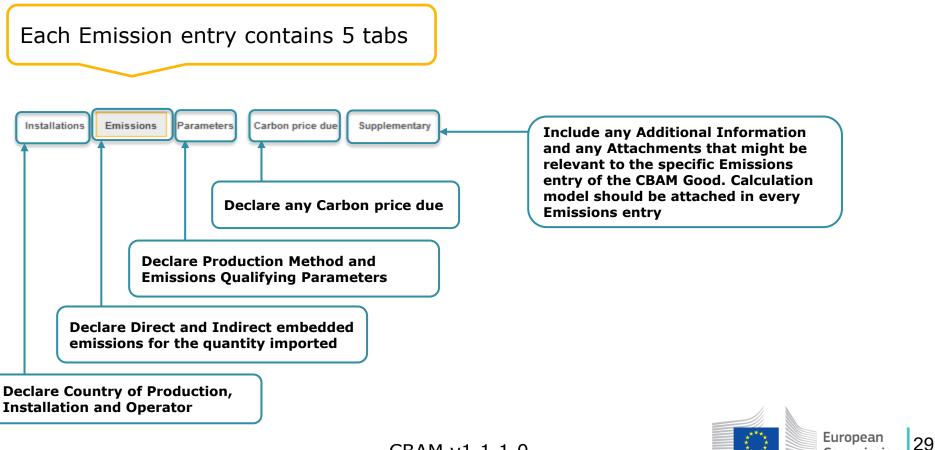

CBAM v1.1.1.0

Commission

### **Emissions – Installations tab**

- Country of production is a mandatory field.
- Operator and Installation are optional fields, but it is advised to define them.
- Frequently used operators/installations should be stored in Operator/Installation registry respectively to facilitate the completion of this data in the CBAM Report.

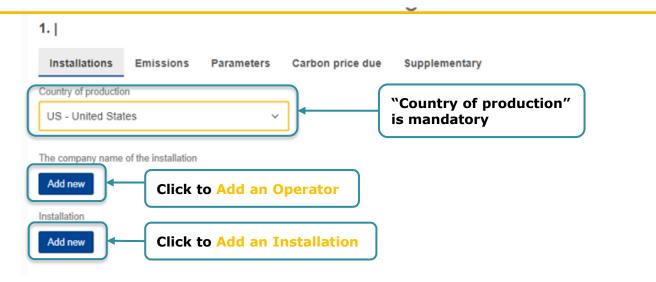

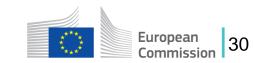

### **Emissions – Installations tab**

| Add a nev          | w Operator                                                                            | Click to Delete |
|--------------------|---------------------------------------------------------------------------------------|-----------------|
|                    | 1.                                                                                    | an Operator.    |
|                    | Installations Emissions Parameters Carbon price due Supplementary                     |                 |
|                    | Country of production                                                                 |                 |
|                    | US - United States v                                                                  |                 |
|                    | The company name of the installation Click to Sele                                    | ect an          |
|                    | The company name of the installation Operator from                                    | om the          |
|                    | Q Search in third country installation operators registry Operator ID* Operator name* | egistry.        |
|                    | Operator Ito                                                                          |                 |
|                    | Address                                                                               |                 |
|                    | Country code * Sub-division Cey *                                                     | 38              |
|                    |                                                                                       |                 |
|                    | Street Street additional line Number                                                  | 35              |
| Click to Add       | Postcode P.O. Box                                                                     |                 |
|                    |                                                                                       |                 |
| contact<br>person. | Contact person<br>Add new                                                             |                 |
|                    | Contact details                                                                       | ^               |
|                    | Name* E-mail* 288                                                                     | 38              |
|                    | Installation                                                                          |                 |
|                    | Add new                                                                               |                 |

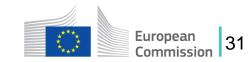

### **Emissions – Installations tab**

| Add a new Installation                                        |                                |                                                          | Click to Delete an Installation. |
|---------------------------------------------------------------|--------------------------------|----------------------------------------------------------|----------------------------------|
| Installation                                                  |                                |                                                          |                                  |
| IN04, Fort Knox Metal works                                   |                                |                                                          | Delete                           |
| Search in installation registry                               |                                | to Select an Installation<br>the Installations registry. |                                  |
| Address<br>Country of establishment *<br>US - United States ~ | Sub-division City Fort Knox    | (26)                                                     |                                  |
| Street [70                                                    | Street additional line Number  | 35                                                       |                                  |
| Postcode 17                                                   | P.O. Box Plot or parcel number | [15]                                                     |                                  |
| UNLOCODE<br>Type to search UNLOCODE                           | Coordinate latitude (N-S)      | -W) Type of coordinates                                  | ~                                |

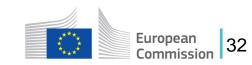

### **Emissions – Emissions tab**

For all goods except electricity, both direct and indirect embedded emissions need to be reported.

| Installations                          | Emissions        | Parameters | Carbon price due Supplementary           |       |                                             |        |                                          |     |
|----------------------------------------|------------------|------------|------------------------------------------|-------|---------------------------------------------|--------|------------------------------------------|-----|
| Goods measure<br>Net mass *            | (produced)       |            | Type of measurement unit *               |       |                                             |        |                                          |     |
| 100                                    |                  |            | Tonnes                                   | ~     |                                             |        |                                          |     |
| Direct embedde<br>Type of determinati  |                  |            | Type of applicable reporting methodology | *     | Applicable reporting methodology            |        |                                          |     |
| Actual data                            |                  | ~          | Commission rules                         | ~     | Commission reporting methodology            |        |                                          |     |
| Specific (direct) em                   | bedded emissions | *          | Type of measurement unit *               |       | <u></u>                                     |        |                                          |     |
| 1.2                                    |                  | tCO2/unit  | Tonnes                                   | ~     |                                             |        |                                          |     |
| Indirect embedo<br>Type of determinati |                  |            | Source of emission factor *              |       | Source of electricity *                     |        | Other source indication                  | _   |
| Actual data                            |                  | ~          | Other                                    | ~     | Direct technical link to electricity genera | ator ~ |                                          | 256 |
| Electricity consume                    | d *              |            | Emission factor *                        |       | Specific (indirect) embedded emissions      |        | Type of measurement unit *               |     |
| 0.11                                   |                  |            | 0.384                                    |       | 0.04                                        |        | Tonnes                                   | ~   |
| Installation emis                      |                  |            | Installation direct emissions            |       | Installation indirect emissions             |        | Type of measurement unit for emissions * |     |
| Installation total em                  |                  | t CO2      | 120                                      | t CO2 | 4                                           | t CO2  | Tonnes                                   | ~   |

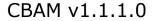

European

### **Emissions – Parameters tab**

This tab contains the Production Methods and the Emissions Qualifying Parameters associated with the specific CBAM Good. The contents of the tab vary based on the good selected. Production Method is mandatory. The Emissions Qualifying Parameters are optional.

| 1.   GPK Korea                                            |                                                                                                   |     |
|-----------------------------------------------------------|---------------------------------------------------------------------------------------------------|-----|
| Installations Emissions Parameters Carbon price due       | Supplementary                                                                                     |     |
| Production method                                         |                                                                                                   |     |
| 1.P17, Blast furnace / Basic oxygen steel making          |                                                                                                   | ^   |
| Method<br>P17 - Blast furnace / Basic oxygen steel making | Identification number of the specific steel mill     Additional information       [258]     [258] | 512 |

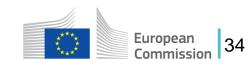

### **Emissions – Parameters tab**

In direct & indirect emissions qualifying parameters, the recommended qualifying parameters per production method are added automatically in the Report.

| ext Emissions qualifying parameters std new Relast furnace / Basic oxygen steel maxing Scrap used Amout of scop used per emount of crude steel                                                                                                    | Click to Add new Direct er<br>qualifying parameter.    | nissions            | $\bigcirc$ |
|----------------------------------------------------------------------------------------------------|--------------------------------------------------------|---------------------|------------|
| orap used - EQP10 (PERCENTAGE)  Default value Value % Utable % 18.30 ddstanal information                                                                                                    | Type of determination                                  |                     |            |
| Main reducing agent (Coke /Coal/ natural gas/ Hydrogen/ other)                                                                                                    |                                                        |                     | ~          |
| N in (organic) forms                                                                                                    |                                                        |                     | ~          |
| Mn content                                                                                                    |                                                        |                     | ~          |
| Ni content                                                                                                    |                                                        |                     | ~          |
| Crontent<br>Irrect Emissions qualifying parameters<br>dd new<br>- Disarfamme - Desir surgen staal making                                                                                                    | Click to Add new Indirect<br>emissions qualifying para | meter.              | ~          |
| . N in (organic) forms                                                                                                    |                                                        |                     |            |
| l in (organic) forms - EQP7 (PERCENTAGE)                                                                                                    | Default value Tyr                                      | pe of determination |            |
| value // value // val |                                                        |                     |            |
|                                                                                                    |                                                        |                     |            |

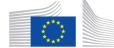

### **Emissions – Carbon Price Due tab**

This section is optional. In case CO2 emissions have already been paid for or their payment is due in other countries, all relevant information can be filled in.

| Installations             | Emissions                              | Parameters        | Carbon price due                                     | Supplementary                                                            |
|---------------------------|----------------------------------------|-------------------|------------------------------------------------------|--------------------------------------------------------------------------|
| Provid                    | e supplementar                         | y information fo  | r instrument reference                               | e description                                                            |
|                           | provide the natio<br>enclose with this |                   |                                                      | neme including the implementing provisions and their respective sources. |
| a. /                      |                                        |                   | ect access to it, and<br>he final text(s) of the leg | 2gal basis                                                               |
| Please                    | provide the abov                       | e in the 'Supplen | nentary tab' under in the                            | e 'Supporting Documents' section.                                        |
| arbon price du<br>Add new | ue                                     |                   |                                                      |                                                                          |

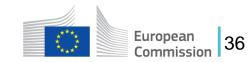

#### **Emissions – Carbon Price Due tab**

Multiple sections can be added based on the country/type of instrument combinations.

|                            | Carbon price due<br>Add new                     |                                 |                                                     |                       |        |                        |    |
|----------------------------|-------------------------------------------------|---------------------------------|-----------------------------------------------------|-----------------------|--------|------------------------|----|
|                            | 1.,                                             |                                 |                                                     |                       | Delete | Click to Delete        | •  |
|                            | Country code *                                  | Type of instrument *            | Description and indication of legal act *           |                       | 512    |                        |    |
|                            | Amount of the carbon price due *                | Currency*                       | Exchange Rate to Euro *                             | Amount (EURO)         |        |                        |    |
| Click to Add               | Goods covered under carbon price due<br>Add new |                                 |                                                     |                       |        |                        |    |
| new good<br>covered        | 1.                                              |                                 | Quantity covered by free allocations, any rebate or | CN of Product covered | ^      |                        |    |
| under carbon<br>price due. | Type of product *                               | Quantity of emissions covered * | any other form of compensation *                    | CN of Product covered |        |                        |    |
|                            | Supplementary information                       |                                 |                                                     |                       |        |                        |    |
|                            | Goods measure (covered)<br>Net mass             | Type of measurement unit        |                                                     |                       |        |                        |    |
|                            |                                                 | CBAM v                          | 1.1.1.0                                             |                       |        | European<br>Commission | 37 |

### **Emissions – Supplementary tab**

This section is optional. In this section all supporting documents can be uploaded (e.g., Annual installation emissions report etc.). Select "Other" in the Type of document for non classified document types.

| 1. US   Fort Knox Metal works<br>Installations Emissions Parameters Carbon price due Supplementary | Click to Delete.                                                                                                    |
|----------------------------------------------------------------------------------------------------|----------------------------------------------------------------------------------------------------|
| Emission's additional information Add new  1. Additional information *                             | Delete Control Control |
| 512<br>Supporting documents<br>Add new                                                             | Add new  1.  Type* Country of document lisuance Type* Country of document lisuance TitED01 - Annual installation report TED02 - Annual installation report TED02 - Annual installation report TED03 - Cancular emissions report TED04 - Legal reference to NA emissions framework TED04 - Legal reference to NA emissions framework TED04 - Legal reference to NA emissions framework TED04 - Legal reference to NA emissions framework TED04 - Legal reference to NA emissions framework TED04 - Legal reference to NA emissions framework TED04 - Legal reference to NA emissions framework TED04 - Legal reference to NA emissions framework TED04 - Legal reference to NA emissions framework TED04 - Legal reference to NA emissions framework TED04 - Legal reference to NA emissions framework                                                                                                    |
| Click to Add new supporting document.                                                              | Z26       File       The allowed file types for uplead are: PDP, DOC, DOCX, XLS, XLSX, JPEQ, XML The maximum allowed file size is 20 MB       URI                                                                                                    |
|                                                                                                    | CBAM v1.1.1.0                                                                                                    |

### Validate and save each Good Imported entry

The user shall validate and save separately every Good Imported along with its emissions.

| Goods imported      |                     |                    | Coode imported                                                     |
|---------------------|---------------------|--------------------|--------------------------------------------------------------------|
| CN code 🔷           | Country of origin 🖨 |                    | Goods imported Add a good                                          |
|                     |                     | Validation errors. | 1.73011000   BH 3<br>  Tonnes<br>3 emissions 44<br>Add an emission |
| <b>1</b> 72010000   | PE                  |                    | 1.   GPK Korea 18                                                  |
|                     |                     |                    | 2. 🚯                                                               |
| Non-validated Good. |                     |                    | 3.   🚯 🔳                                                           |
|                     |                     | CBAM v1.1.1.0      | European<br>Commission 39                                          |

#### **CBAM Report Actions – Save draft**

| My Quarterly Reports | 🖑 🛛 needs to l                                                               | eport has been created, the clicked in order to save the clicked in order to save the clicked in order |                                                                              |
|----------------------|------------------------------------------------------------------------------|----------------------------------------------------------------------------------------------------|------------------------------------------------------------------------------|
|                      | European<br>Commission CBAM<br>Carbon Borde                                  | r Adjustment Mechanism                                                                                                    | Save draft report ×<br>Report not saved, please fill in<br>a draft report id |
| 2<br>1               | Draft report ID Reporting declarant NCA Reporting Period Demo CBAM 2022 - Q4 | Report ID Issue date State Goods imported Total emissions<br>Draft 0 0 t CO2                                                                                                    | Cancel Validate Save as draft Submit                                         |
| *<br>•<br>•          | Header info@<br>Goods imported                                               | Header info Reporting declarant 2 Importer Representative Competent authority                                                                                                    | Signatures () Click to Save as draft                                         |
|                      |                                                                              | Please correct the following: Role: Declarant details This field is required City: This field is required  Declarant details Name * Identification number GR293847584930295                                                                                                    | 2 erros                                                                      |
|                      |                                                                              | Address<br>Mombae State of actabilitiesmaat Sub-division Oik.*                                                                                                    | European<br>Commission                                                       |

#### **CBAM Report Actions – Delete draft**

| My Quarterly Rep<br>more | 🖑 in                        | e "Delete<br>view moo     |                                                                                                    | s available                                                          | when th                  | e saved                  | report is     | opene                 | d  |
|--------------------------|-----------------------------|---------------------------|----------------------------------------------------------------------------------------------------|----------------------------------------------------------------------|--------------------------|--------------------------|---------------|-----------------------|----|
| -                        | European<br>Commission      | CBAM<br>Carbon Border     | <sup>-</sup> Adjustment Mechar                                                                                               | nism                                                                 |                          | DEMO<br>CbamN            |               |                       |    |
|                          |                             | nporter Representative NC | CA Reporting Period Issue date<br>2023-Q2 02/08/20                                                                           | 9 State<br>23 15:29:01 Draft                                         | Additic<br>Rema          | onal information<br>arks | Delete Edit   |                       |    |
|                          | Header info     Goods impor |                           | Header info<br>Declarant details<br>Name<br>Demo CBAM<br>Address<br>Country of establishment<br>EC<br>Street additional line | Identification number<br>GR293847584930295<br>Sub-division<br>Number | Role<br>City<br>Postcode |                          | lick to Delet |                       |    |
|                          |                             |                           | СВА                                                                                                    | M v1.1.1.0                                                           |                          |                          |               | European<br>Commissio | on |

### **CBAM Report Actions – Edit**

| My Quarterly Repor | 🖑 "Draft", "l                                                                                |                                                                                                    | is permitt<br>ndment" or                                             |                          |                             |               | in state               |
|--------------------|----------------------------------------------------------------------------------------------|----------------------------------------------------------------------------------------------------|----------------------------------------------------------------------|--------------------------|-----------------------------|---------------|------------------------|
|                    | CBAM<br>European<br>Commission Carbon Bord                                                   | ler Adjustment Mecha                                                                                                    | nism                                                                 |                          |                             | no User 🚺 🗊   |                        |
|                    | Draft report ID<br>DraftReportiD<br>Reporting declarant Importer Representative<br>Demo CBAM |                                                                                                    | te State<br>023 15:29:01 Draft                                       |                          | tional information<br>tarks | Delete        |                        |
| •<br>•<br>•        | Header info<br>Goods imported                                                                | Header info<br>Declarant details<br>Name<br>Demo CBAM<br>Address<br>Country of establishment<br>EC<br>Street additional line | Identification number<br>GR293847584930295<br>Sub-division<br>Number | Role<br>City<br>Postcode | Street<br>P.O. Box          | Click to Edit | a report               |
|                    |                                                                                              | СВ                                                                                                    | AM v1.1.1.0                                                          |                          |                             |               | European<br>Commission |

CBAM v1.1.1.0

### **CBAM Report Actions – Validate**

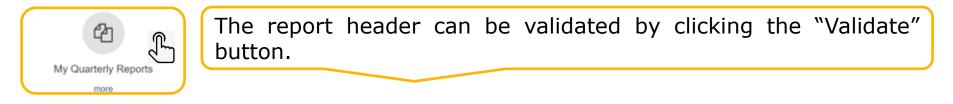

| Draft report ID                  |     | ~                             |                |                 |         |                     | Cancel                     | Preview | Validate               | Save as draft Submit                  |
|----------------------------------|-----|-------------------------------|----------------|-----------------|---------|---------------------|----------------------------|---------|------------------------|---------------------------------------|
| Reporting declarant<br>Demo CBAM | NCA | Reporting Period<br>2022 - Q4 | Report ID<br>- | lssue date<br>- | State   | Goods imported<br>0 | Total emissions<br>0 t CO2 |         |                        | Additional information<br>Add remarks |
| Header info                      |     |                               | Header in      | fo              |         |                     |                            |         |                        |                                       |
| Goods imported                   |     |                               | Reporting      | declarant       | Importe | er Representa       | tive Competent au          | thority | Signatures             |                                       |
|                                  |     |                               |                |                 |         |                     |                            |         | Click to \<br>the repo | /alidate<br>rt header                 |

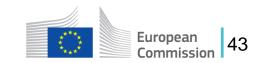

### **CBAM Report Actions – Submit**

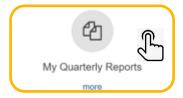

Once the report is submitted, CBAM System will run the validations and if no errors occur, the report status changes to "Submitted" and a Report ID is assigned to the report.

| Draft report ID                  |     | ~                             |                |             |        |                     | Cancel                     | Preview   | Validate  | Save as draft Submit                  |
|----------------------------------|-----|-------------------------------|----------------|-------------|--------|---------------------|----------------------------|-----------|-----------|---------------------------------------|
| Reporting declarant<br>Demo CBAM | NCA | Reporting Period<br>2022 - Q4 | Report ID<br>- | Issue date  | State  | Goods imported<br>0 | Total emissions<br>0 t CO2 |           |           | Additional information<br>Add remarks |
| Header info                      |     |                               | Header ir      | Ifo         |        |                     |                            |           |           |                                       |
| Goods Imported                   |     |                               | Reporting      | g declarant | Import | er Representa       | tive Competent au          | thority S | ignatures |                                       |
|                                  |     |                               |                |             |        |                     |                            |           | Click     | to Submit a report.                   |

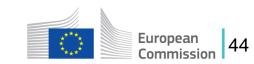

#### **CBAM Report Actions – Amend**

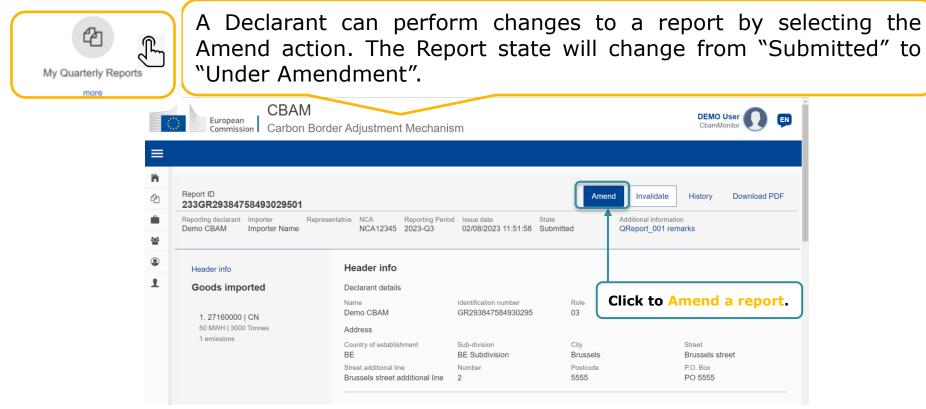

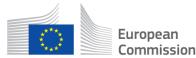

45

#### **Report Actions – Invalidate**

| My Quarterly Reports                                         |                                                                                                    | •                                                                                                    |                                                                                             |                                                    | ed", the report report same reporting                                       |        |
|--------------------------------------------------------------|----------------------------------------------------------------------------------------------------|----------------------------------------------------------------------------------------------------|---------------------------------------------------------------------------------------------|----------------------------------------------------|-----------------------------------------------------------------------------|--------|
|                                                              | European<br>Commission Carbon Bord                                                                     | er Adjustment Mechani                                                                                                    | sm                                                                                          |                                                    | DEMO User 🕡 🗊                                                               |        |
| 2011<br>2011<br>2011<br>2011<br>2011<br>2011<br>2011<br>2011 | Report ID<br>233GR29384758493029501<br>Reporting declarant Importer Represe<br>Demo CBAM Importer Name | ntative NCA Reporting Peric<br>NCA12345 2023-Q3                                                                                                  | od Issue date Stat<br>02/08/2023 11:51:58 Sub                                               | e Addition                                         | validate History Download PDF<br>natintergration<br>ort_001 femarks         |        |
| ۲                                                            | Header info                                                                                            | Header info                                                                                                    |                                                                                             |                                                    |                                                                             |        |
| 1                                                            | Goods imported<br>1. 27160000   CN<br>50 MWH   3000 Tonnes<br>1 emissions                              | Declarant details<br>Name<br>Demo CBAM<br>Address<br>Country of establishment<br>BE<br>Street additional line<br>Brussels street additional line | Identification number<br>GR293847584930295<br>Sub-division<br>BE Subdivision<br>Number<br>2 | Role<br>03<br>City<br>Brussels<br>Postcode<br>5555 | Click to Invalidate a r<br>Street<br>Brussels street<br>P.O. Box<br>PO 5555 | eport. |

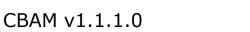

European

Commission

46

#### **CBAM Report Actions – Download PDF**

| My Quarterly Reports | The "Down<br>submitted.                                                                                | nload PDF"                                                                                                    | button                                                                                      | is availa                                          | able wher                                                 | n the      | report     | is   |
|----------------------|----------------------------------------------------------------------------------------------------|----------------------------------------------------------------------------------------------------|---------------------------------------------------------------------------------------------|----------------------------------------------------|-----------------------------------------------------------|------------|------------|------|
|                      | European<br>Commission Carbon Bord                                                                     | er Adjustment Mechanis                                                                                                    | sm                                                                                          |                                                    | DEMO User<br>CbamMonitor                                  | 0          |            |      |
| ි<br>අ<br>ම<br>ම     | Report ID<br>233GR29384758493029501<br>Reporting declarant Importer Represe<br>Demo CBAM Importer Name | ntative NCA Reporting Perio<br>NCA12345 2023-Q3                                                                                                  | d Issue date State<br>02/08/2023 11:51:58 Sub                                               | e Addition                                         | validate History Dowr<br>al information<br>rt_001 remarks | nload PDF  |            |      |
| ۲                    | Header info                                                                                            | Header info                                                                                                    |                                                                                             |                                                    |                                                           |            |            |      |
| £                    | Goods imported<br>1. 27160000   CN<br>50 MWH   3000 Tonnes<br>1 emissions                              | Declarant details<br>Name<br>Demo CBAM<br>Address<br>Country of establishment<br>BE<br>Street additional line<br>Brussels street additional line | Identification number<br>GR293847584930295<br>Sub-division<br>BE Subdivision<br>Number<br>2 | Role<br>03<br>City<br>Brussels<br>Postcode<br>5555 | Street<br>Brussels street<br>P.O. Box<br>PO 5555          | Click to I | Download P | PDF. |

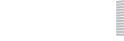

### **My importers**

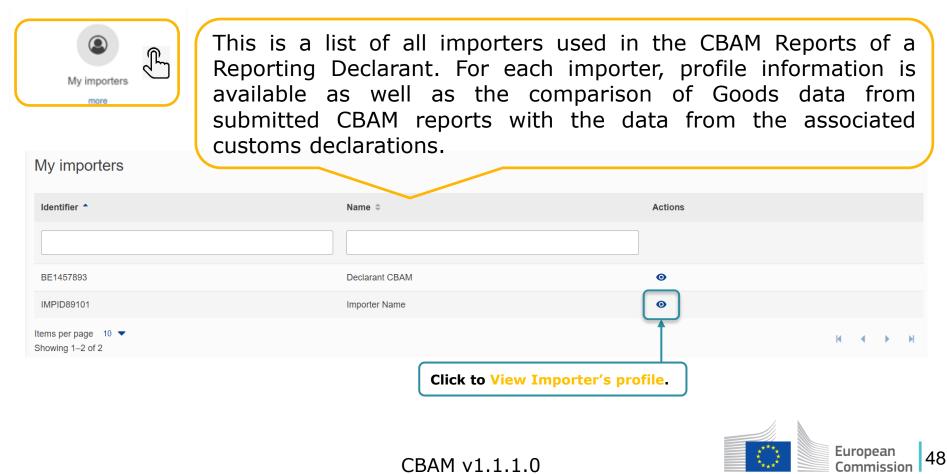

#### **Goods Imported**

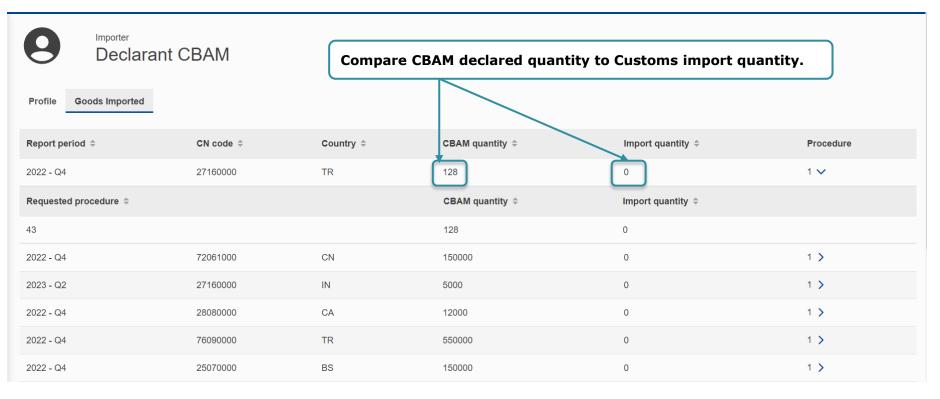

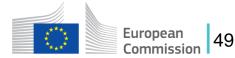

### My profile information

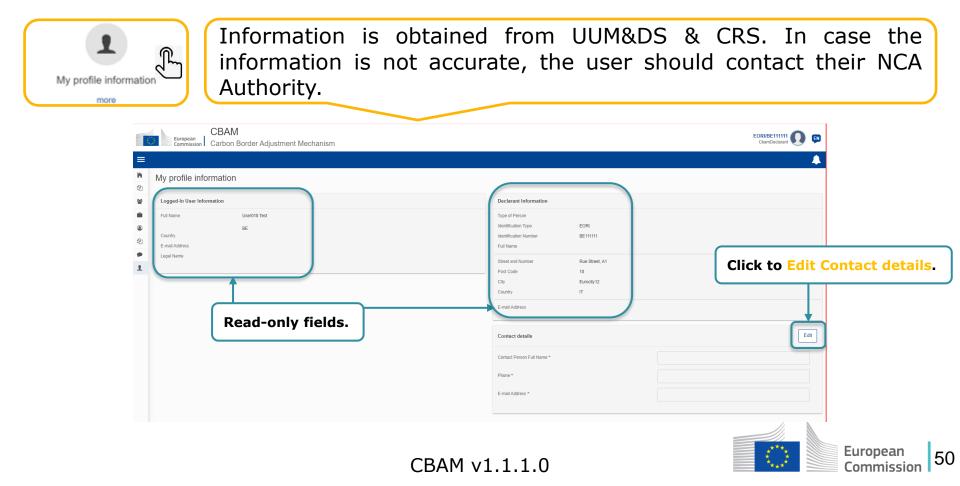

#### **Preferences**

The user can select a language of their preference and fill in the default email for email communication. Please ensure to fill in the email upon login.

| ; | Commission Carbon Border Adjustment Mechanism |                       | DEMO User<br>CbamMonitor |
|---|-----------------------------------------------|-----------------------|--------------------------|
| ì | Preferences                                   |                       |                          |
| b |                                               |                       | Click and selec          |
|   | Details                                       |                       | "Preferences"            |
|   | Language:<br>Email:                           |                       |                          |
| L |                                               | Manage Preferences    | ×                        |
|   | Edit                                          | с.<br>С               |                          |
|   |                                               | Language *            |                          |
|   |                                               | Language *<br>English | ~                        |
|   | Click to Edit Preferences.                    | Language *            | ~                        |

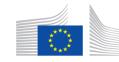

#### **Supporting Documents**

#### Regulation

- <u>CBAM Regulation</u>
- <u>CBAM Implementing Act</u>
- Annexes to the CBAM Implementing Regulation

#### **NCAs Provisional List:**

• Provisional List of NCAs

#### **CBAM Registry User Manual**

<u>CBAM Declarant Portal</u>

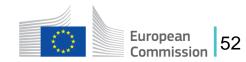

# **The Carbon Border Adjustment Mechanism**

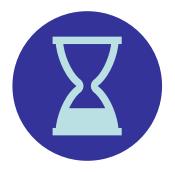

## 5 minutes break

We will resume the webinar in 5 min to start the Demo

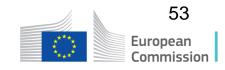

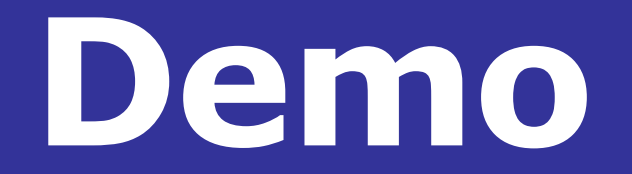

# **The Carbon Border Adjustment Mechanism**

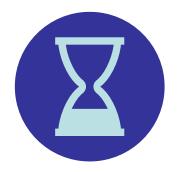

## 5 minutes break

We will resume the webinar in 5 min to answer questions from the chat

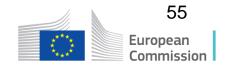

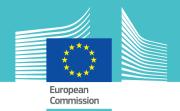

#### **Questions?**

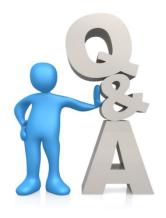

#### Thank you for your attention!

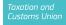